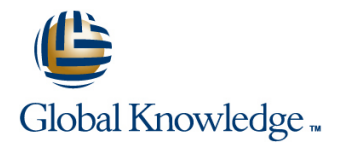

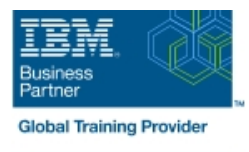

# **z/OS Management Facility Implementation and Use 2.1**

### **Duración: 3 Días Código del Curso: ESB3G**

#### Temario:

This course is designed to provide you with the skills required to install and customize IBM z/OS Management Facility (z/OSMF) 2.1, and use the functions and features provided by z/OSMF.

IBM z/OS Management Facility (z/OSMF) is a product for z/OS that will simplify, optimize, and modernize the z/OS system programmer experience.

z/OSMF delivers solutions in a task-oriented, web browser-based user interface with integrated user assistance.

In this course, we introduce z/OS Management Facility and its architecture; and describe the components that are necessary to run z/OSMF on z/OS.

In this course, you will also learn the installation and customization of z/OS Management Facility, and will customize several system components to exploit the following z/OSMF functions: z/OSMF Software Management Manager Capacity Provisioning

Classic (ISPF) Interface Incident Log Configuration Assistant for the z/OS Communications Server Workload Management System Status, Resource Monitoring Workflow

#### Dirigido a:

This intermediate course is intended for experienced system programmers and subsystem administrators responsible for installing and implementing z/OSMF in their enterprise.

The students must have basic knowledge of z/OS UNIX System Services (USS), and the skills normally required to install a z/OS product using SMP/E and batch jobs to update system data sets.

RACF knowledge is useful, as well as WebSphere 8.5 Liberty profile for z/OS.

#### Objetivos:

- Describe the purpose and benefit of z/OS Management Facility Configure z/OS prerequisites for plug-ins
- Describe the functions provided by  $z$ /OS Management Facility Configure  $z$ /OSMF
- Describe the technical overview of z/OSMF features and **Explain any migration issues or concerns** architecture
- Describe the z/OSMF client and server operating environment ofz/OSMF
- Describe the systems management tasks and updates with every Understand the detailed examples of how to use the z/OSMF release features features features features features features features features
- 
- Describe ordering and installing the z/OSMF software (code)
- **Using ServerPac or SMP/E**
- Describe setup and configuration overall process:
- 
- 
- 
- Describe the details of each function, updated for each release
- 
- Indicate list of publications and references Describe the z/OSMF tasks (and release of z/OS and z/OSMF that was introduced)
	- **Manage the z/OSMF Administration:**
	- **Adding users, defining roles, new SAF-based authorization**
	- Customize Welcome screen, add Links

#### Prerequisitos:

You should have a good knowledge of z/OS at the level of a z/OS system programmer, acquired on the job or through the z/OS curriculum, including skills required to install and customize z/OS UNIX applications.

If the above prerequisites are not met, then the courses listed in

### Contenido:

Day 1 Day 2 Day 2 Day 3 Day 3 Day 3 Day 3 Day 3 Day 3 Day 3 Day 3 Day 3 Day 3 Day 3

- Unit 1: z/OS Management Facility: Overview prerequisites (continued) (continued) (continued)
- 
- 

# line line line

- 
- Implementation and configuration configuration and setup exploitation
- Exercise 1: z/OSMF planning and Unit 3: z/OS Management Facility: Usage Wrap-up prerequisites **Exercise 3: z/OS Management Facility** 
	- post-configuration and administration

- Welcome Exercise 1:z/OSMF planning and Unit 3: z/OS Management Facility: Usage
- Unit 2: z/OS Management Facility: <br>■ Exercise 4: z/OS Management Facility
	-

## Más información:

Para más información o para reservar tu plaza llámanos al (34) 91 425 06 60

info.cursos@globalknowledge.es

[www.globalknowledge.com/es-es/](http://www.globalknowledge.com/es-es/)

Global Knowledge Network Spain, C/ Retama 7, 6ª planta, 28045 Madrid